#### **ABSTRAK**

<span id="page-0-0"></span>Teknologi dan informasi berkembang sangat pesat saat ini, kebanyakan kegiatan dapat dilakukan dengan serba cepat dan mudah. Kenyamanan dan kecepatan merupakan nilai tambah sebagai manfaat adanya internet. Website merupakan suatu media informasi yang menawarkan berbagai macam kemudahan yang ditawarkan dalam menyajikan informasi. Toko ReVin Souvenir yang belum menggunakan aplikasi website untuk memasarkan dan menawarkan produk penjualan mengalami kesulitan pada saat pencatatan dan pencarian data-data yang ada. Hal tersebut membuat kinerja menjadi berkurang dan mempersulit pembeli untuk melihat detil produk yang di jual. Kurangnya kinerja dapat terjadi karena sulitnya untuk mencatat produk secara spesifik pada iklan baris. Penelitian ini dilakukan dengan tujuan agar dapat menghasilkan sebuah aplikasi website online store berbasis php yang dapat melakukan pencatatan data-data detil produk, kategori, diskon, pelanggan, dan penjualan yang telah terintegrasi dengan data-data pendukung lainnya. Aplikasi ini juga dibuat untuk membantu dalam menawarkan produk menggunakan metode up selling dan cross selling dengan menerapkan algoritma apriori. Dalam pengumpulan informasi untuk pembuatan aplikasi, data primer diperoleh dari hasil wawancara pada pemilik dari Toko ReVin Souvenir, sedangkan data sekunder diperoleh dari berbagai buku sebagai sumber referensi. Hasil yang dicapai yaitu aplikasi website online store yang akan menjadi media untuk pelanggan yang ingin melakukan transaksi secara online. Maka dapat diambil kesimpulan adalah terciptanya website online store akan memudahkan pelanggan untuk mendapatkan informasi mengenai detil produk, melakukan transaksi pembelian serta meningkatkan pelayanan pada toko ReVin Souvenir kepada pelanggan yang akan dan ingin membeli.

Kata kunci: aplikasi, apriori, cross selling, penjualan, up selling, website

**MON HIS ANDU** 

.

#### **ABSTRACT**

<span id="page-1-0"></span>*Information and technology is growing very rapidly at this time, most of the activities can be done with a fast-paced and easy. Convenience and speed is a plus as the benefits of the internet. The website is an information medium that offers a wide range of facilities offered in presenting information. Souvenir shop Revin yet using the application website to market and offer products sales experienced difficulties in recording and search existing data. This makes the performance to be reduced and complicate the buyer to see the details of the products on sale. Lack of performance can occur because of the difficulty to take the product specifically to the classified ads. This research was conducted with the aim to produce a web application php based online store that can perform data recording details of the products, categories, discounts, customers, and sales have been integrated with other supporting data. This application is also designed to assist in offering products using up-selling and cross-selling by applying a priori algorithm. In gathering information for the creation of applications, primary data obtained from interviews the owner of Souvenir Shop Revin, while secondary data obtained from various books as a reference source. The results achieved are websites online application store will become a medium for customers who want to conduct transactions online. It can be considered is the creation of a website's online store will allow customers to get detailed information about the products, make purchases and improve services at Revin Souvenir shop to customers who will and want to buy.*

*Keywords: application, apriori, cross-selling, sales, up-selling, website*

**ANDUN** 

### **DAFTAR ISI**

<span id="page-2-0"></span>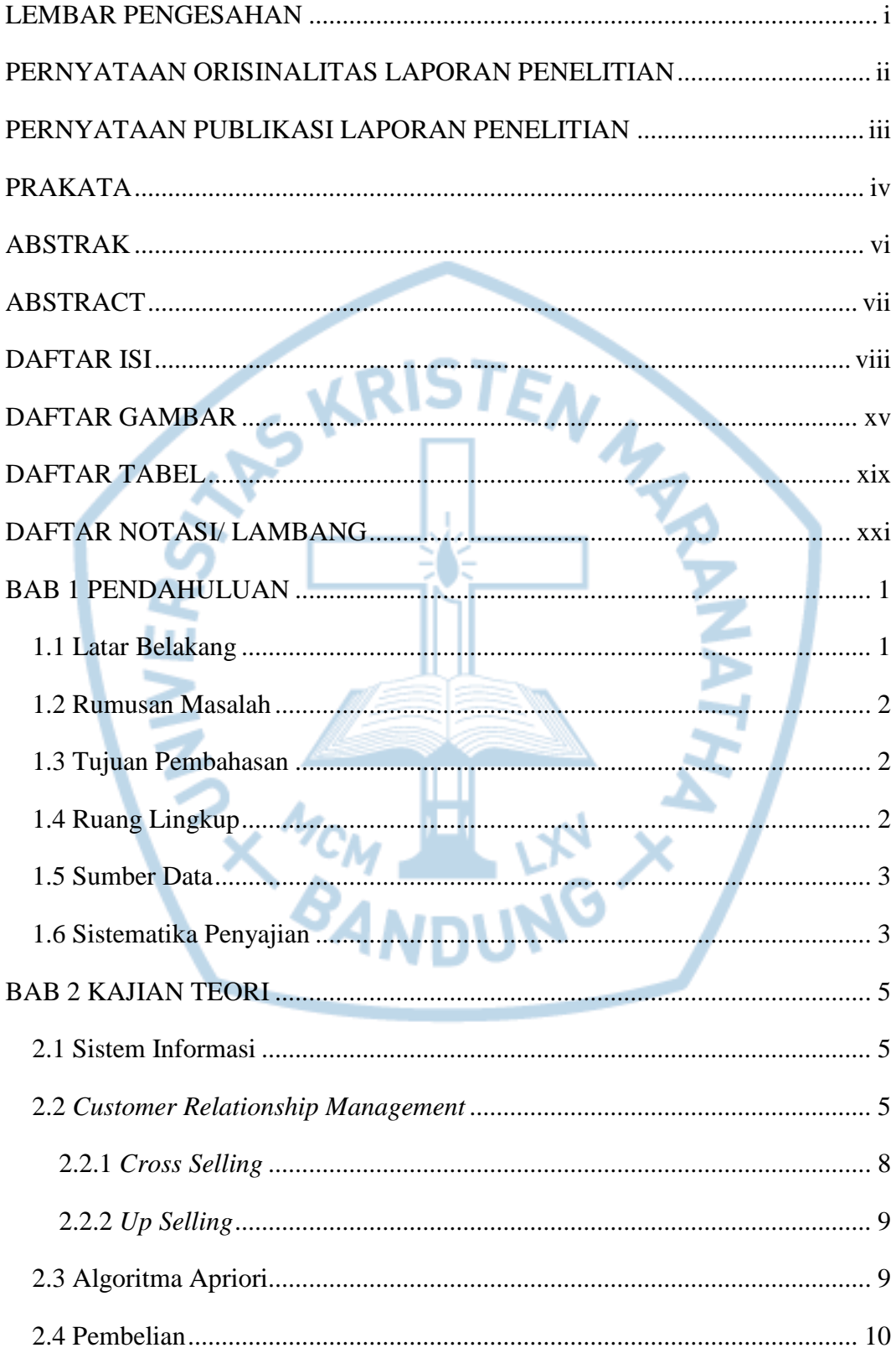

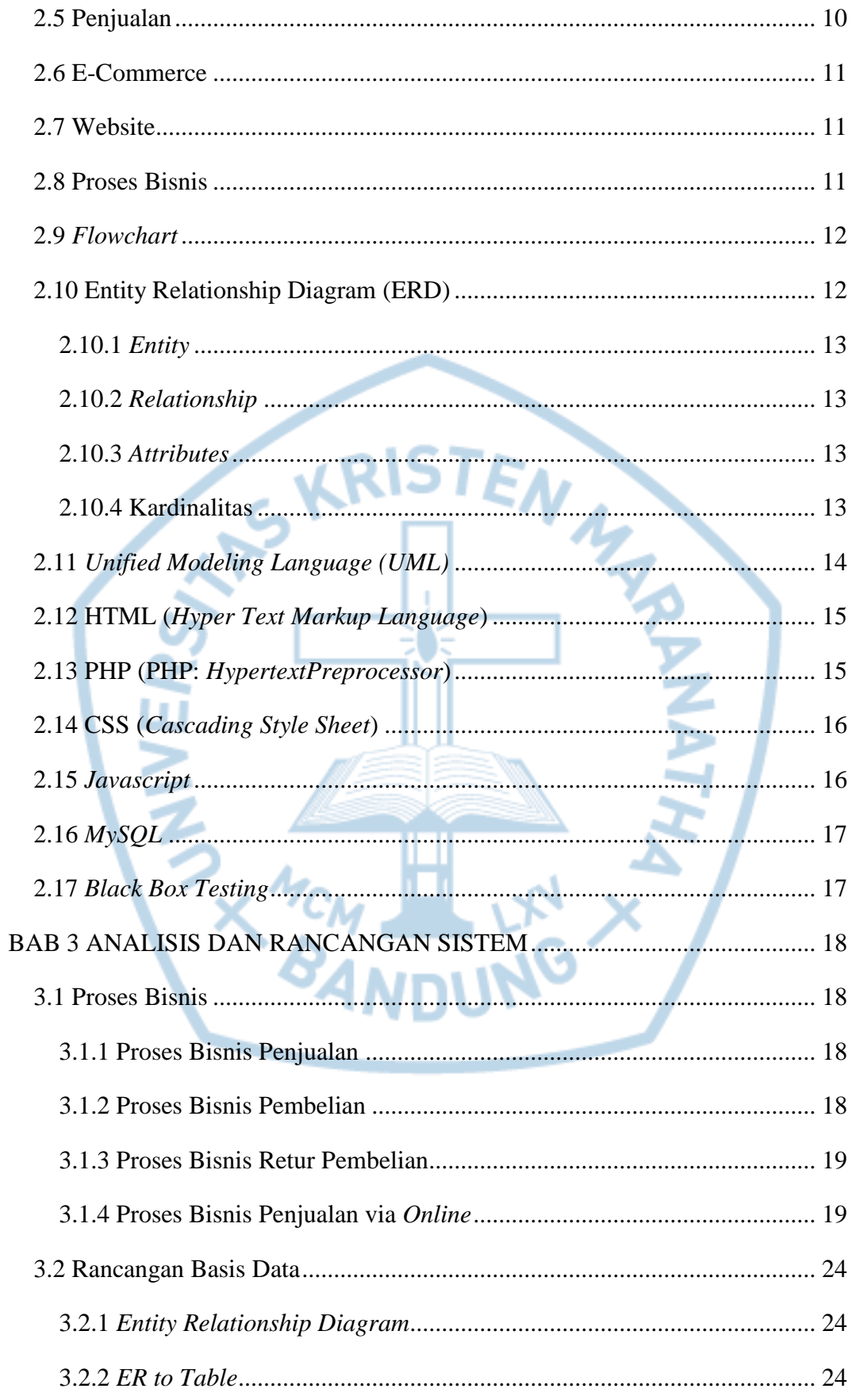

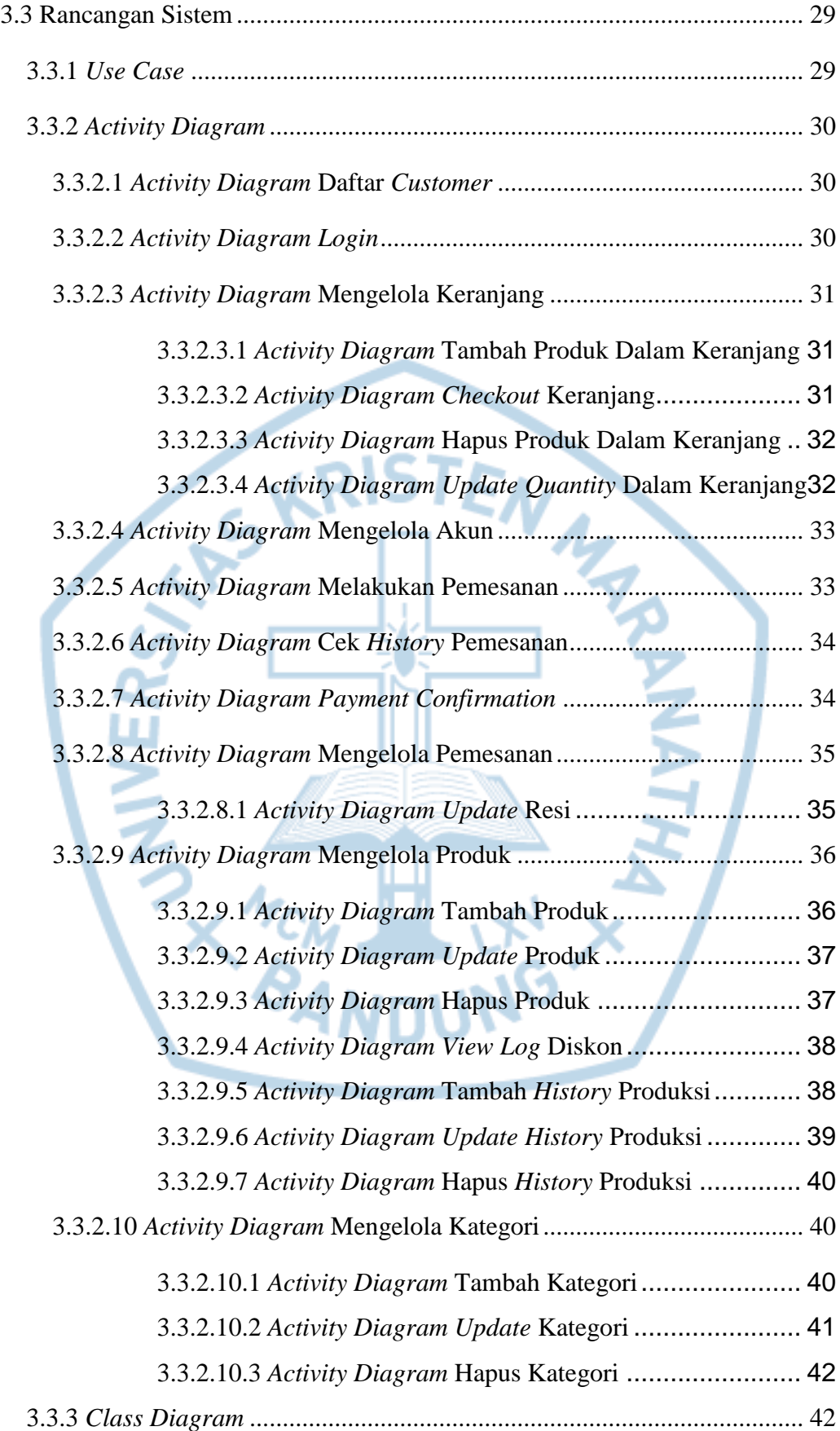

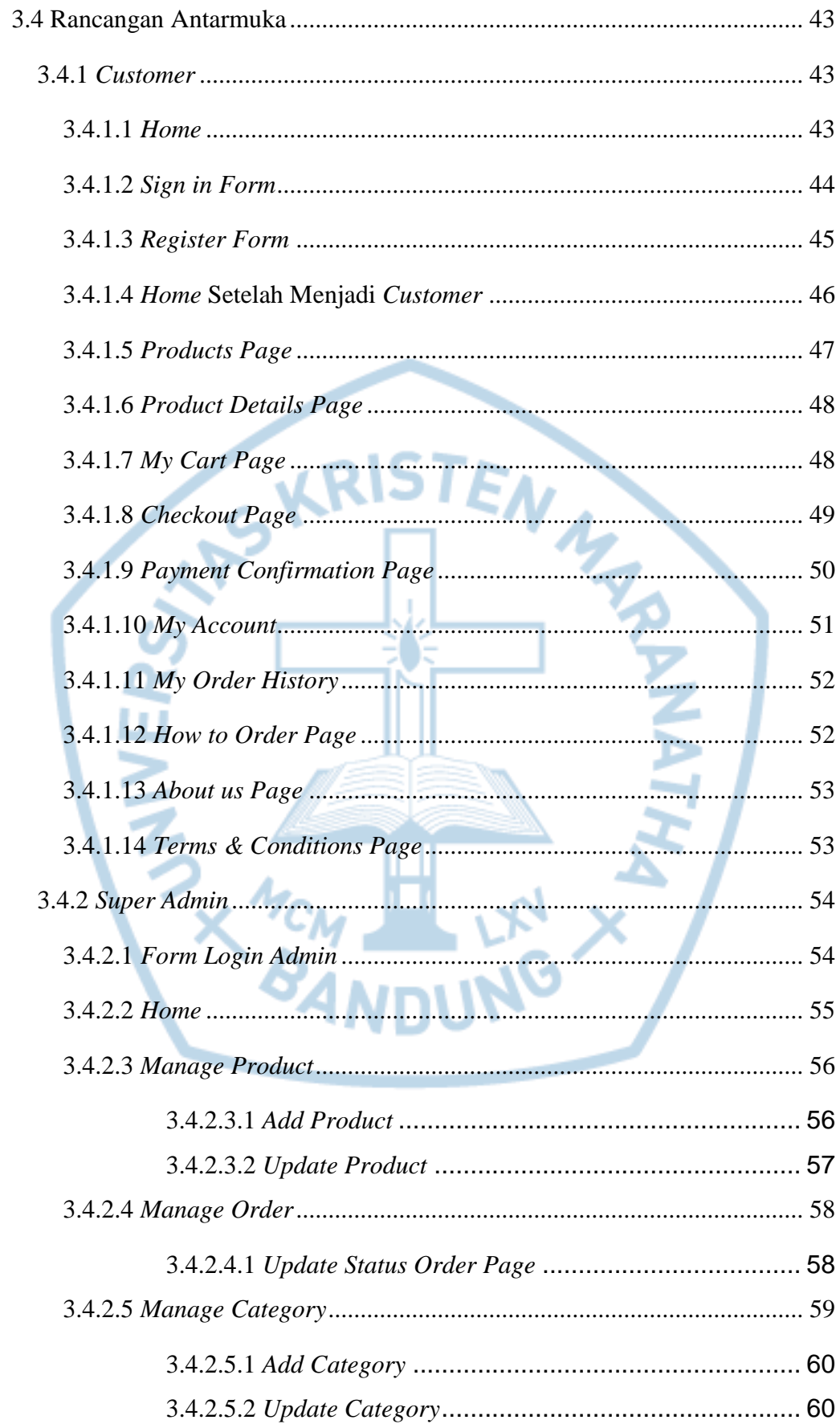

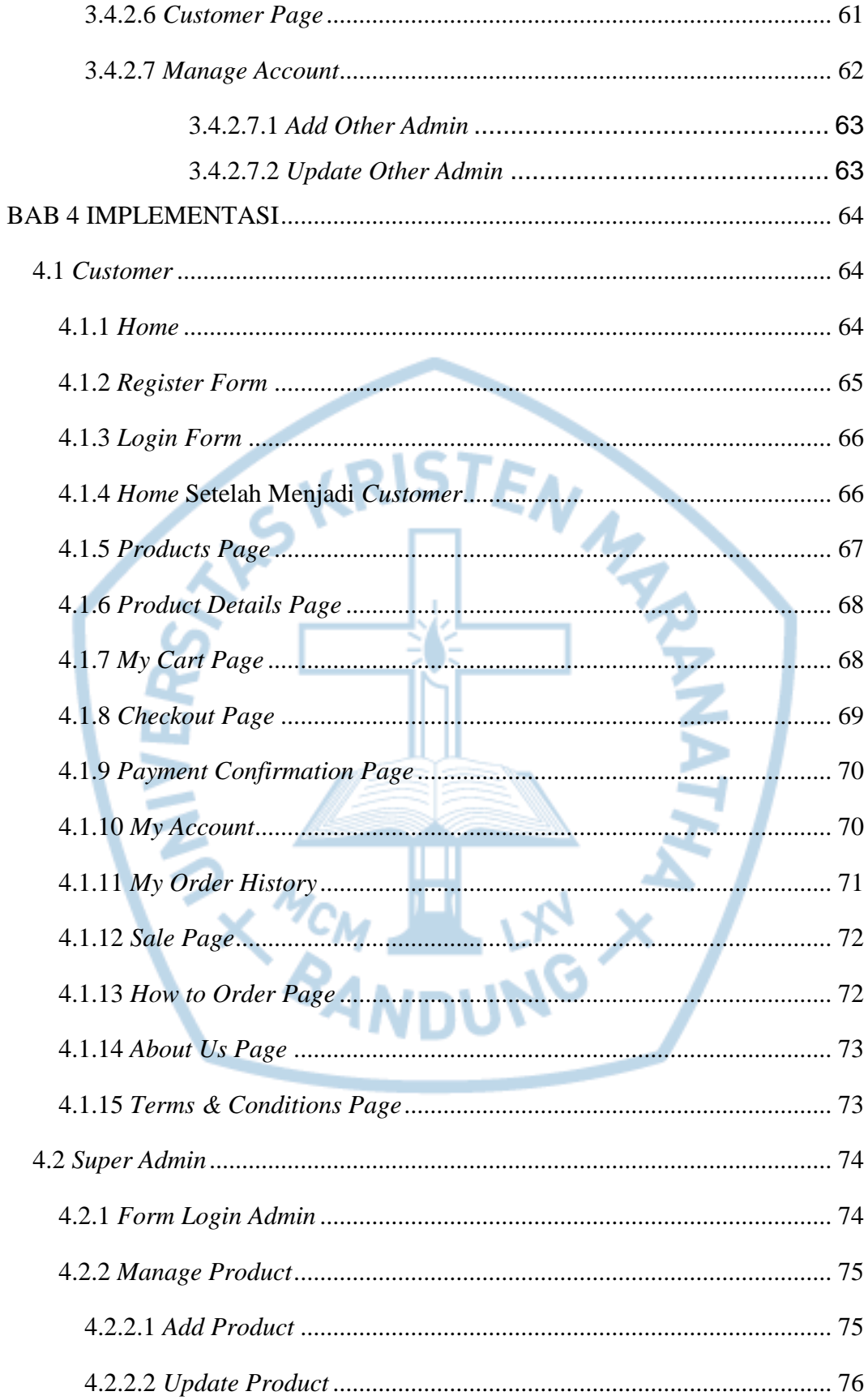

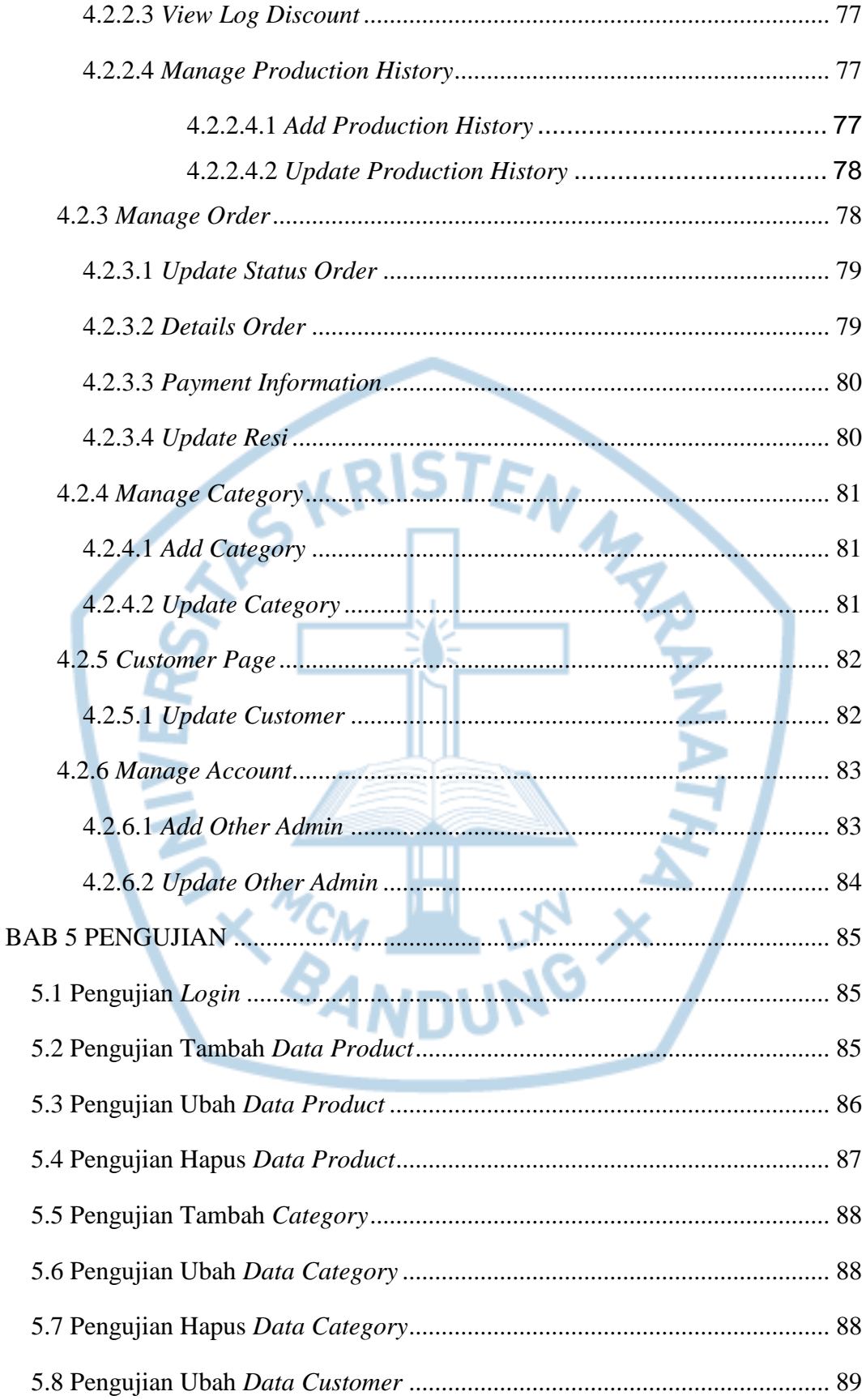

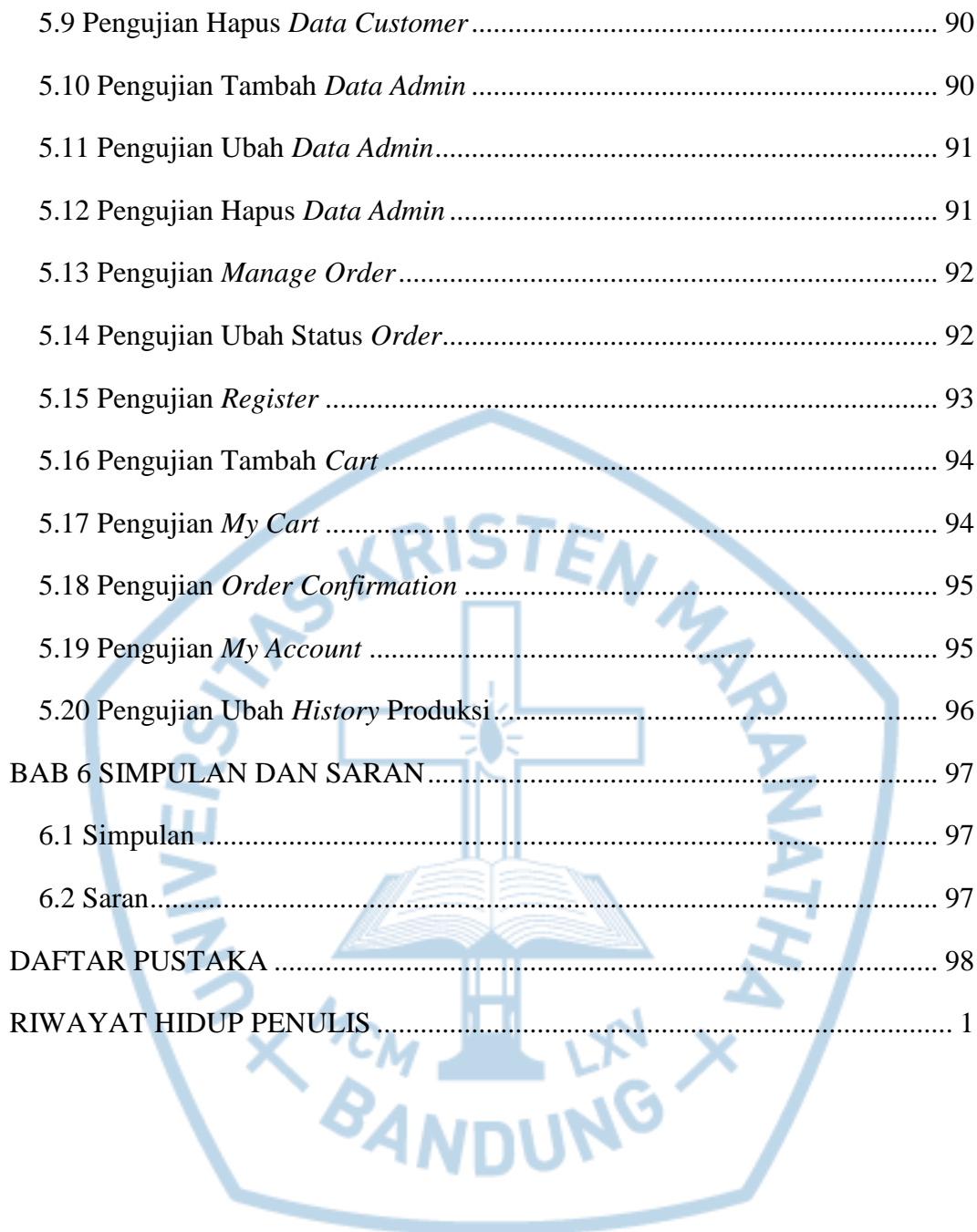

## **DAFTAR GAMBAR**

<span id="page-9-0"></span>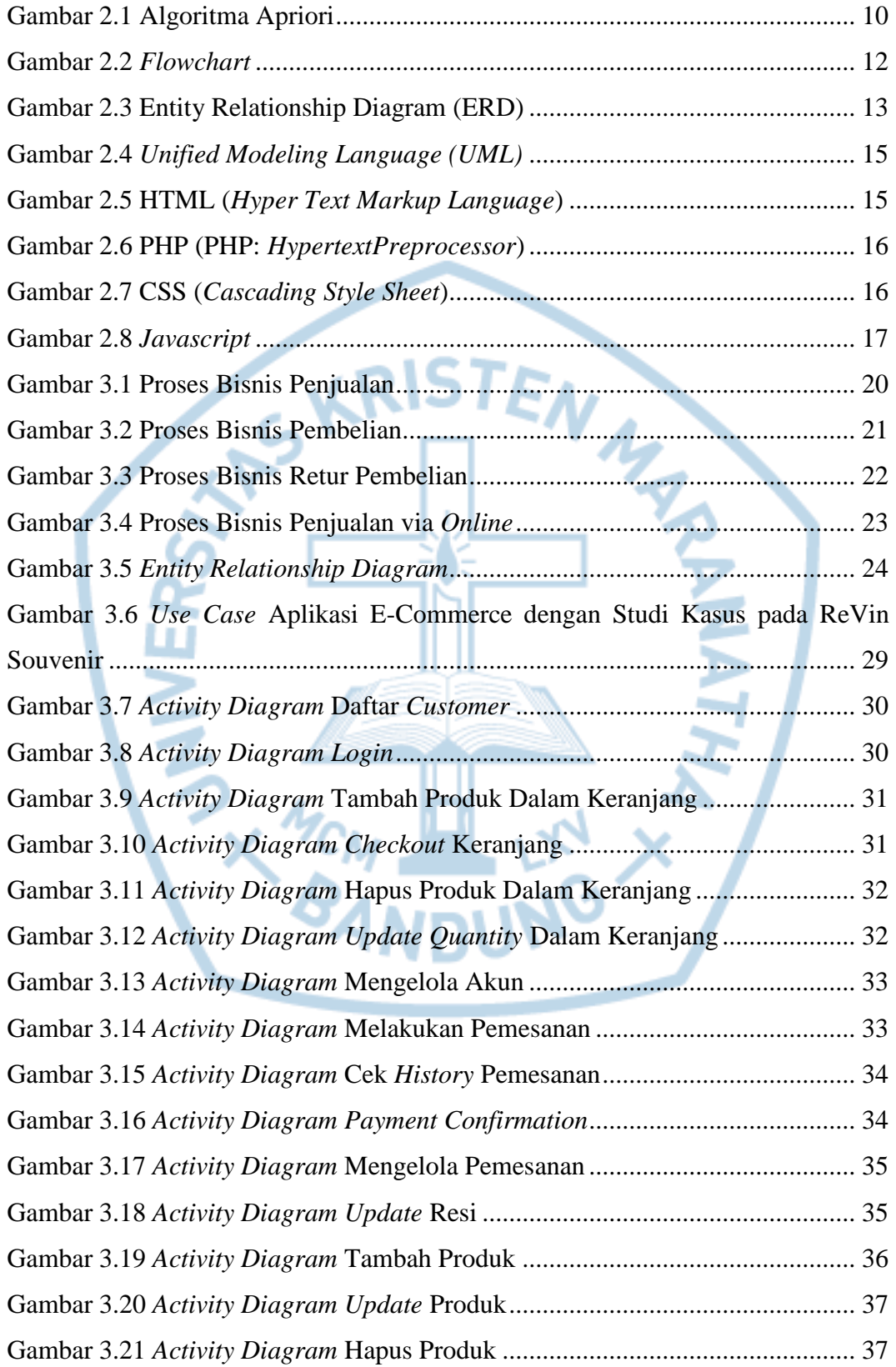

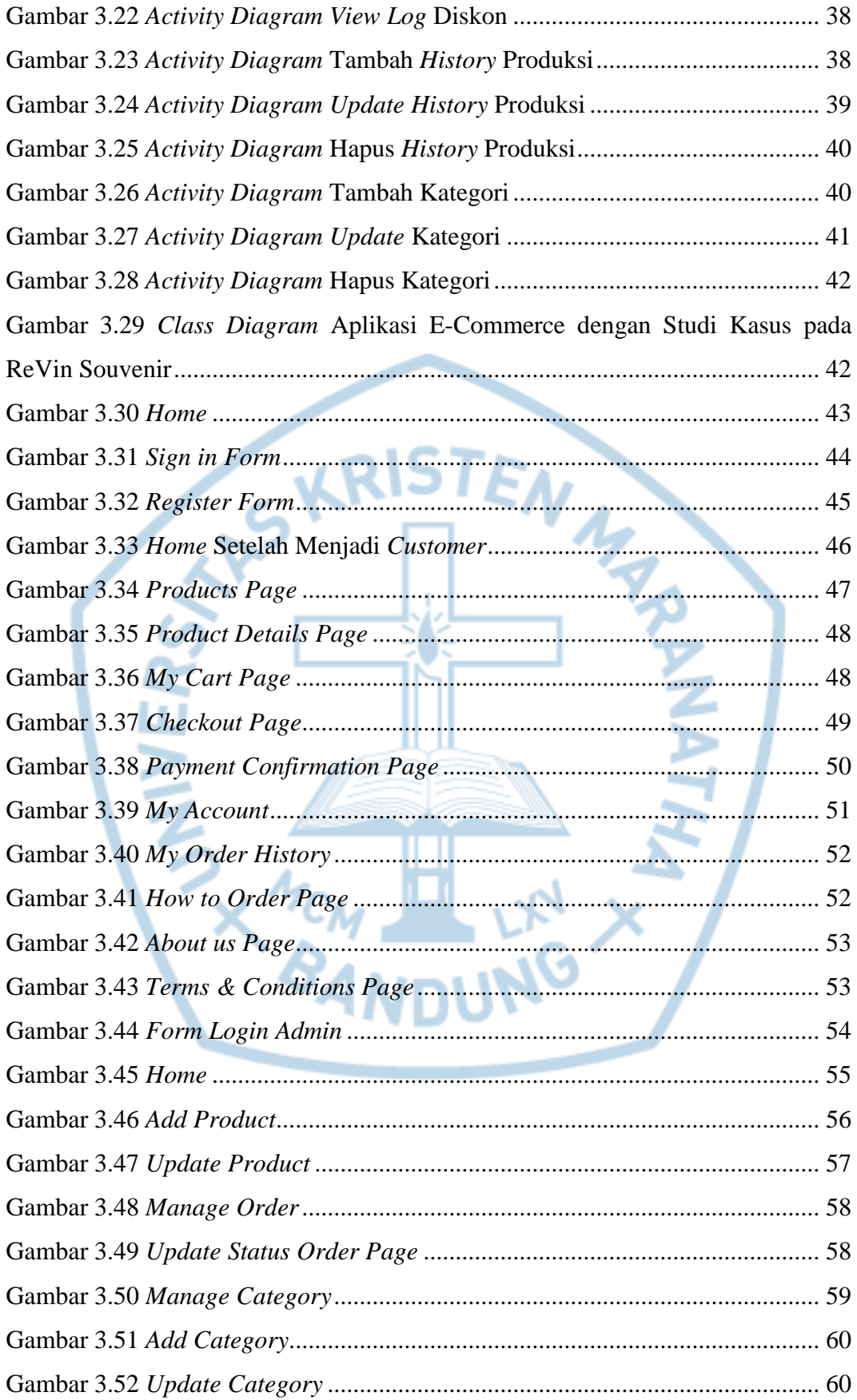

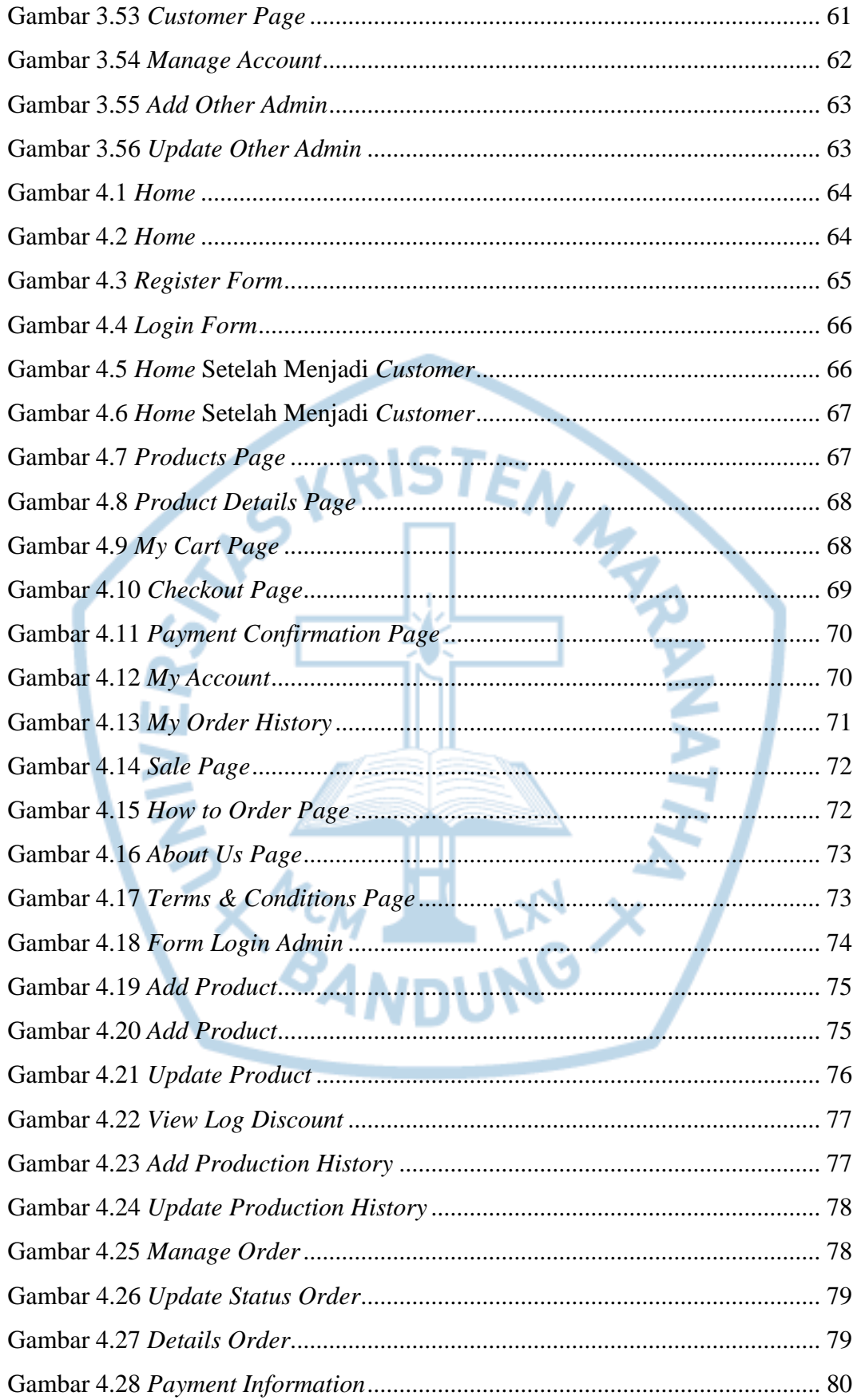

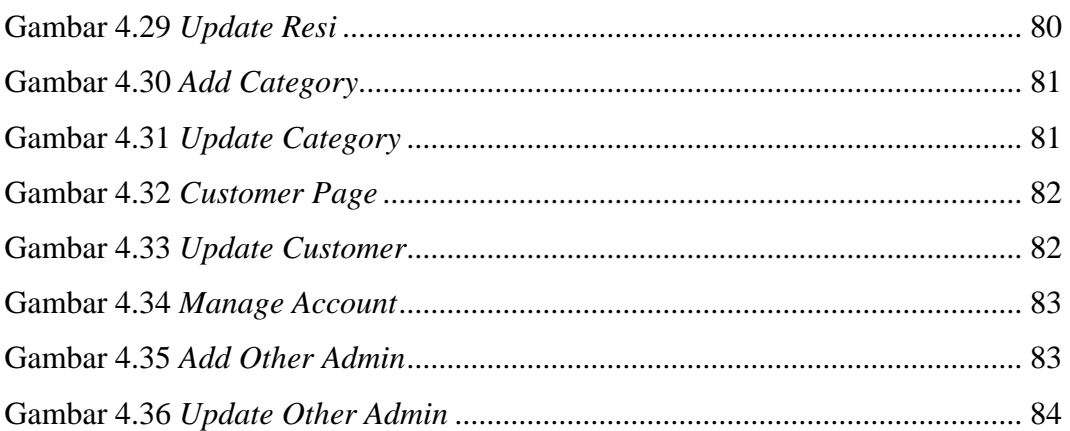

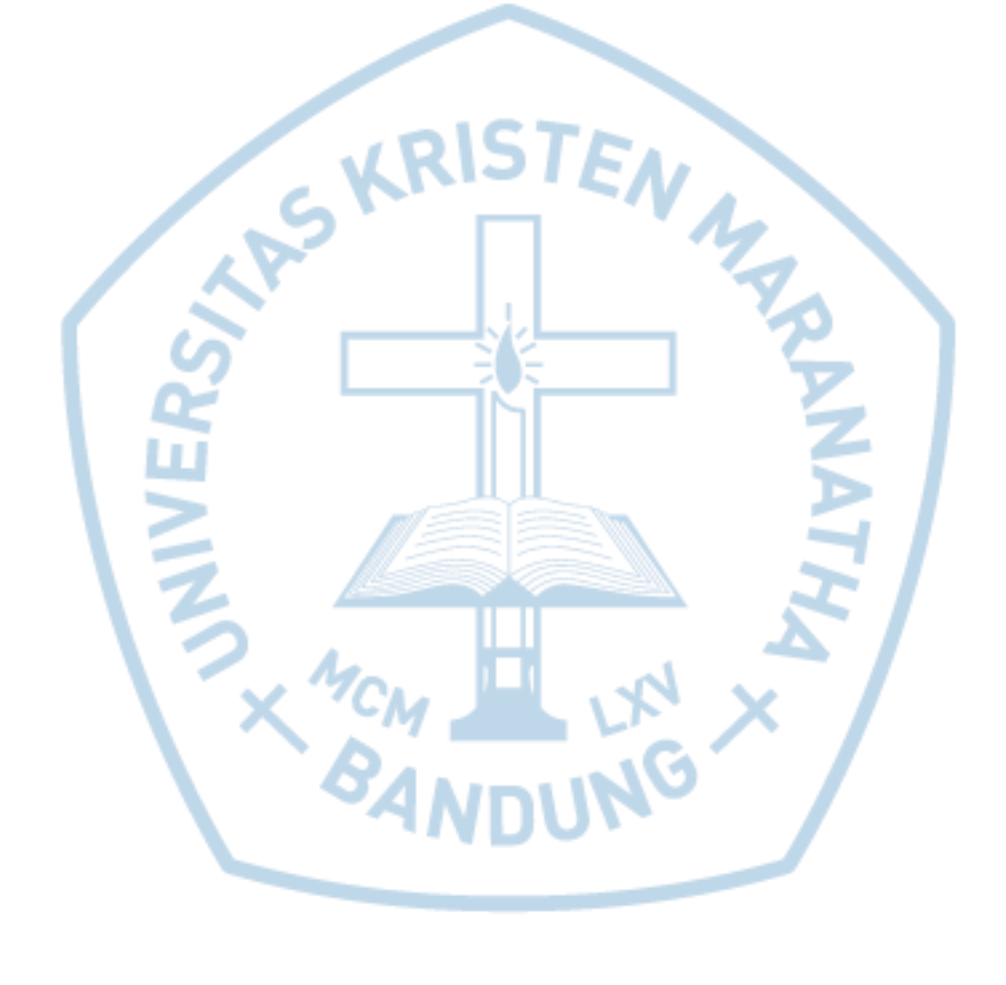

# **DAFTAR TABEL**

<span id="page-13-0"></span>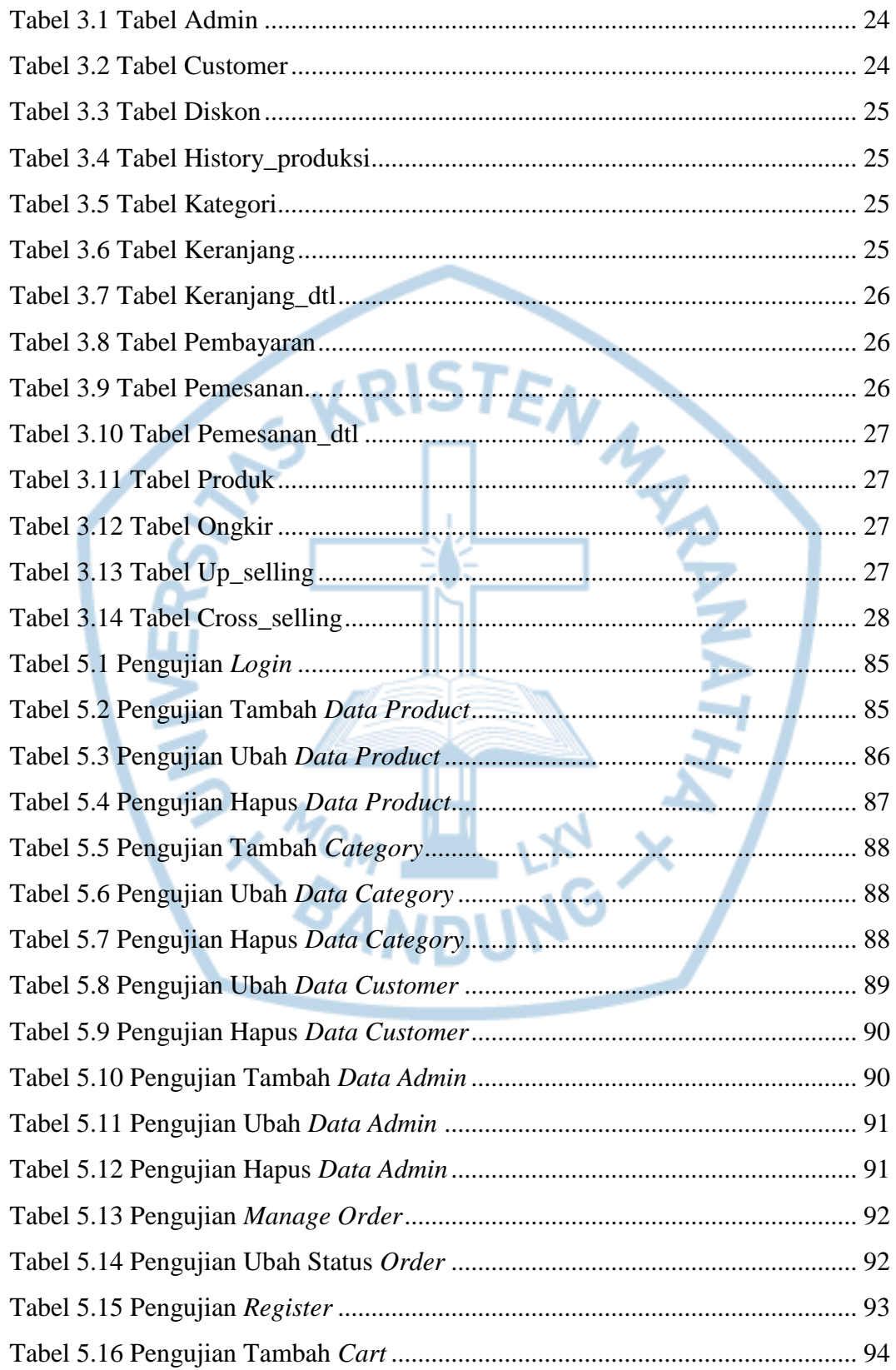

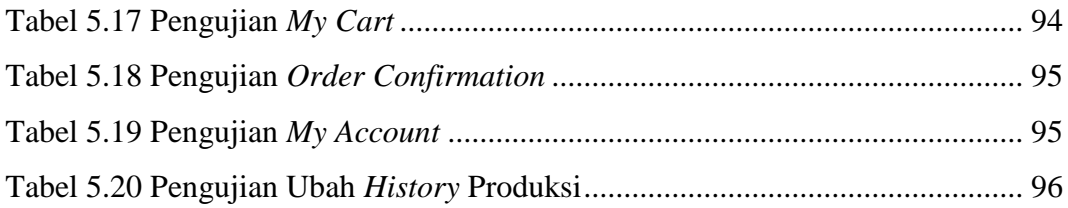

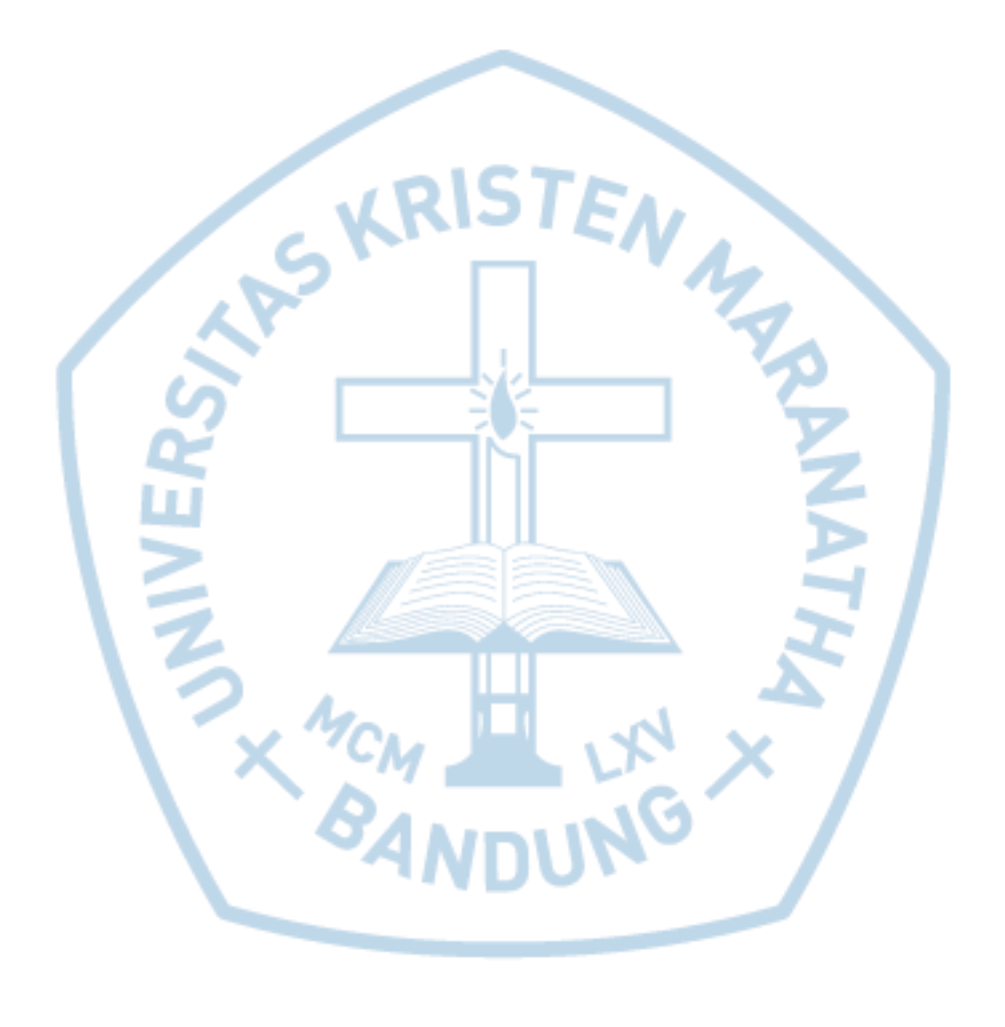

## **DAFTAR NOTASI/ LAMBANG**

<span id="page-15-0"></span>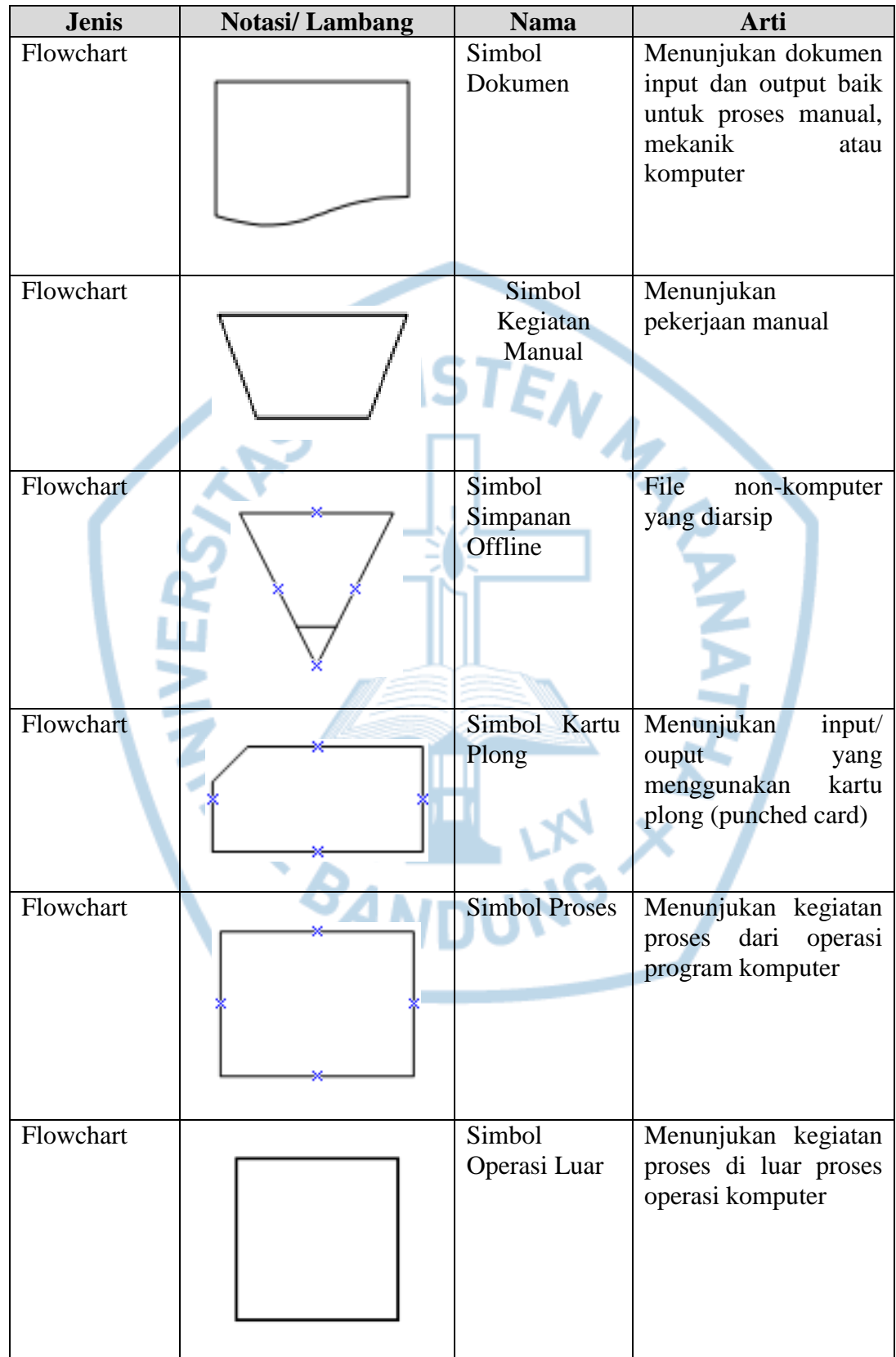

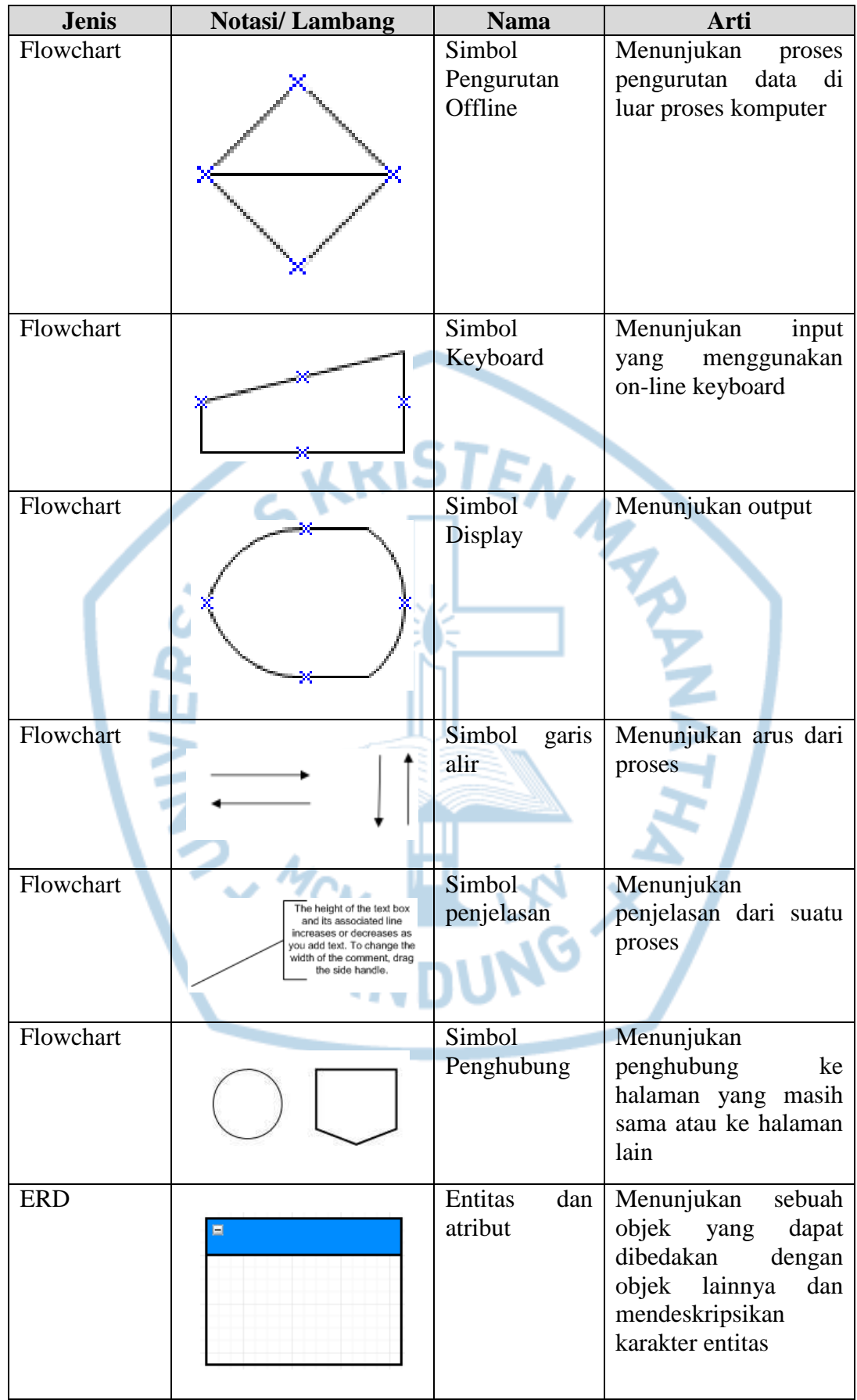

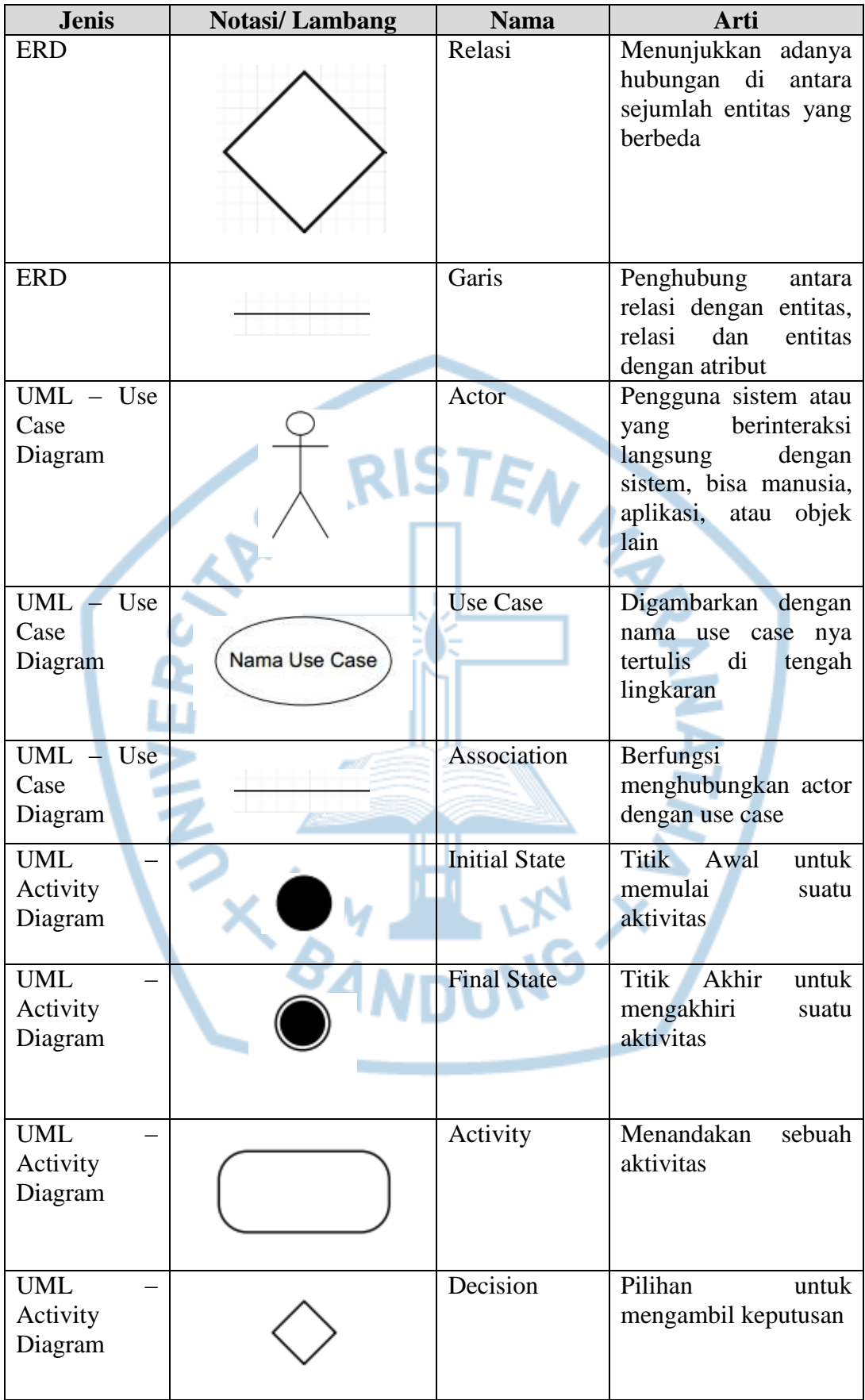

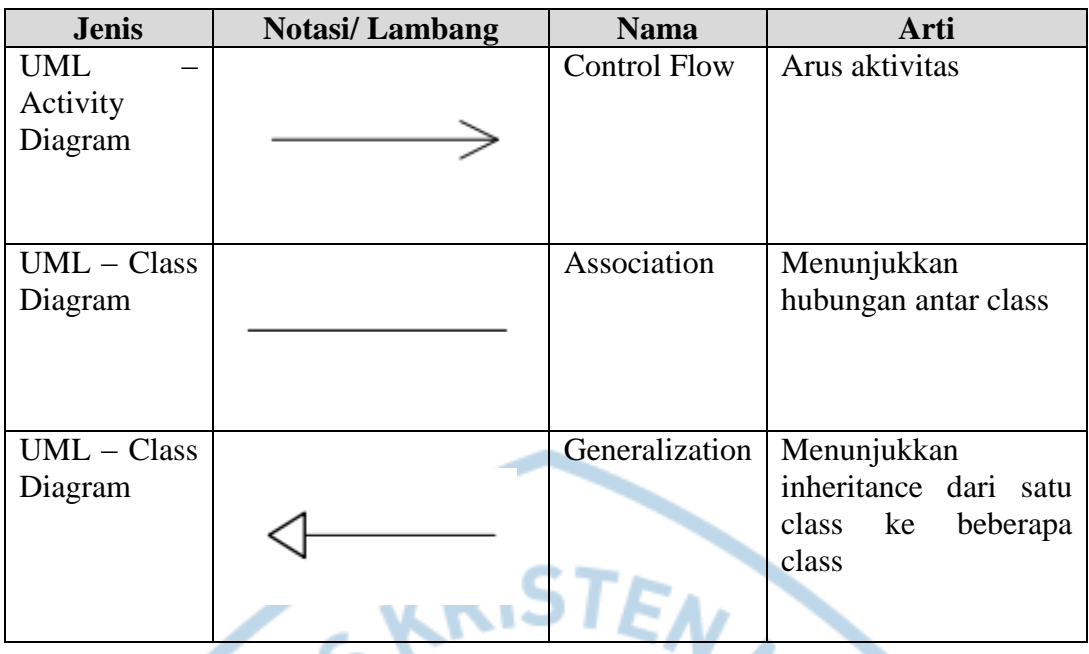

#### Referensi:

Notasi/ Lambang Flowchart dari Cara Mudah Belajar Pascal & Flowchart [1] Notasi/ Lambang ERD dari Sixth Edition Database System Concepts [2] Notasi/ Lambang UML dari Learning UML 2.0 [3]

WENT AND